# POLITECNICO DI TORINO Repository ISTITUZIONALE

## Ludwig Ideler e gli anni bisestili

**Original** 

Ludwig Ideler e gli anni bisestili / Sparavigna, Amelia Carolina. - ELETTRONICO. - (2020). [10.5281/zenodo.3692456]

Availability: This version is available at: 11583/2799240 since: 2020-03-01T10:33:51Z

Publisher: Zenodo

Published DOI:10.5281/zenodo.3692456

Terms of use:

This article is made available under terms and conditions as specified in the corresponding bibliographic description in the repository

Publisher copyright

(Article begins on next page)

# **Ludwig Ideler e gli anni bisestili**

#### **Amelia Carolina Sparavigna**

Dipartimento di Scienza Applicata e Tecnologia, Politecnico di Torino

Tra il 45 a.C. ed il 4 d.C., il calendario giuliano, voluto da Giulio Cesare, venne applicato intercalando gli anni bisestili in modo irregolare. Ecco quanto detto dall'astronomo e cronologo tedesco Ludwig Ideler a tal proposito.

Torino 29 Febbraio 2020. DOI: 10.5281/zenodo.3692456

Ludwig Ideler (1766-1846) è stato un astronomo e cronologo tedesco, autore di opere fondamentali sulla cronologia dei popoli antichi, come la Historische Untersuchungen über die astronomischen Beobachtungen der Alten del 1806 e l' Handbuch der mathematischen und technischen Chronologie, in due volumi, del 1825-26. Ideler è quindi uno studioso ben noto a chi si occupa di cronologia romana, in particolare di quel periodo che va dall'introduzione del Calendario Giuliano, ad opera di Giulio Cesare, alla sua correzione messa in atto da Augusto.

Per illustrare al meglio possibile questo periodo, riporto quanto detto da Leandro Polverini al Rif.1., che illustra il fatto che, dopo la morte di Cesare, chi era incaricato di applicare la riforma gestì il calendario in modo improprio. Dice Polverini, "Ma (è uno dei fatti più curiosi nella storia pur ricca di fatti curiosi come quella del calendario in genere, del calendario romano in particolare) i pontefici incaricati del calendario inserirono ogni tre anni, anziché ogni quattro, il giorno intercalare previsto dalla riforma. L'errore si protrasse per ben 36 anni, dal 45 al 9 a.C., durante i quali furono perciò fatte dodici intercalazioni triennali, anziché nove intercalazioni quadriennali. In 36 anni, il calendario ufficiale era rimasto indietro – questa volta – di tre giorni rispetto all'anno solare. Nell'8 a.C. Augusto intervenne alla sua maniera: anziché sottrarre al calendario tre giorni (Cesare non aveva esitato ad aggiungerne 90 in un solo anno!), decise di sospendere l'intercalazione per tre volte. Dopo l'intercalazione del 9 a.C., non furono fatte quelle del 5 a.C., dell'1 a.C., del 4 d.C. Con l'intercalazione dell'8 d.C., il calendario giuliano – trascorsi più di cinquant'anni dalla sua introduzione – era finalmente a regime".

Il calendario giuliano storico è quindi diverso dal calendario giuliano prolettico. Questo è il calendario che si ottiene estendendo nel passato il calendario giuliano a date che precedono il 4 d.C., anno in cui si è stabilizzata la convenzione dell'anno bisestile quadriennale.

Vediamo allora che cosa dice Ideler a proposito di questi anni bisestili, dal 45 a.C. al 4 d.C. .

Ecco un estratto da Handbuch Der Mathematischen und Technischen Chronologie, Volume 2, editore A. Rücker, 1826, che si trova nei Google Books.

"Casar's Wille war, dass peracto quadriennii circuitu, wie Censorinus, oder quinto quoque incipiente anno, wie Macrobius sich ausdrückt, das Bissextum eingeführt werden sollle. Um dieser Regel vom Anfange an ihre Gültigkeit zu geben, scheint er gleich das erste Jahr seiner neuen Zeitrechnung, oder, wie die Römer sagten, das erste julianische Jahr - a. u. 709, v. Chr. 45 - zum Schaltjahr gemacht zu haben. In seinem Kalenderedikt stand vermuthlich, wie beim Suetonius, das zweideutige quarto quoque anno, und dies gab dann zu dem Missgriffe Anlass, von welchem in folgender Stelle des Macrobius die Rede ist: Sacerdotes sibi errorem novum ex ipsa emendatione fecerunt. Nam cum oporteret diem, qui ex quadrantibus confit, quarto quoque anno confecto, antequam quintus inciperet, intercalare, illi quarto non peracto sed incipiente intercalabant. Hic error sex et triginta annis permansit, quibus annis intercalati sunt dies duodecim , cum debuerint intercalari novem. Sed hunc quoque errorem sero deprehensum correxit Augustus, qui annos duodecim sine intercalari die transigi iussit, ut illi tres dies, qui per annos tringinta et sex vitio sacerdotalis festinationis excreverant, sequentibus annis duodecim nullo die intercalato devorarentur. Post hoc unum diem secundum ordinationem Caesaris quinto quoque ineipiente anno

intercalari iussit, et omnem hunc ordinem aereae tabulae ad aeternam custodiam incisioni mandavit. Man sieht, die Pontifices, von niemand controlirt (Cäsar war gleich im zweiten julianischen Jahr ermordet worden), machten die Jahre 712, 715, 718, 721, 724, 727, 730, 733, 736, 739, 742 und 745 zu Schaltjahren, statt dass es die Jahre 713, 717, 721, 725, 729, 733, 737, 741 und 745 hätten sein sollen. Im Jahr 745 wurde also zum zwöftenmahl eingeschaltet, da es erst (die von Cäsar selbst gleich anfangs gemachte Einschaltung nicht gerechnet) zum neuntenmahl hätte geschehen müssen. August gebot nun im Jahr 746 zwölf Jahre ohne Einschaltung hingehen zu lassen , d. i. drei Schaltjahre , nämlich 749, 753 und 757 in Gemeinjahre zu verwandeln. Erst das Jahr 761 d. St. oder 8 n. Chr. wurde wieder ein Schaltjahr, und von diesem Zeitpunkt an bis auf unsere Tage hat der julianische Kalender, der bekanntlich bloss noch bei den Bekennern der griechischen Kirche im Gebrauch ist, keine Störung weiter erlitten. Aus obigen Zahlen ist leicht zu folgern, dass man, um die in dem Zeitraum von 712 bis 757 verschobenen römischen Data zu berichtigen, addiren müsse:

> einen Tag vom bissextum a. u. 712 bis zum VI. Cal. Martii 713. einen Tag vom bissextum 715 bis zum VI. Cal. Martii 717, einen Tag zwischen den bissextis der Jahre 718 und 724 <sup>1</sup>), zwei Tage bis zum VI. Cal. Martii 725, einen Tag bis zum bissextum 727, zwei Tage bis zum VI. Cal. Martii 729, einen Tag bis zum bissextum 730, zwei Tage bis zum bissextum 736. drei Tage bis zum VI. Cal. Martii 737. zwei Tage bis zum bissextum 739, drei Tage bis zum VI. Cal. Martii 741, zwei Tage bis zum bissextum 742. drei Tage bis zum VI. Cal. Martii 749, zwei Tage bis zum VI. Cal. Martii 753, einen Tag bis zum VI. Cal. Martii 757,

mit welchem Datum der römische Kalender wieder in sein richtiges Geleise kommt. Man vergleiche, was oben in der ägyptischen Zeitrechnung (1,160) hieraus für den Neujahrstag des alexandrinischen Jahrs gefolgert ist.

In Ideler troviamo anche una tabella per la conversione dalla data storica alla data prolettica. Gli anni sono dati come anni di Roma.

Alla voce Wikipedia consultata il 29 Febbraio 2020, https://en.wikipedia.org/wiki/Julian\_calendar, voce che è stata chiaramente preparata da cultori della materia, troviamo una tabella che riassume quanto detto da Ideler, con la conversione in anni del calendario giuliano prolettico.

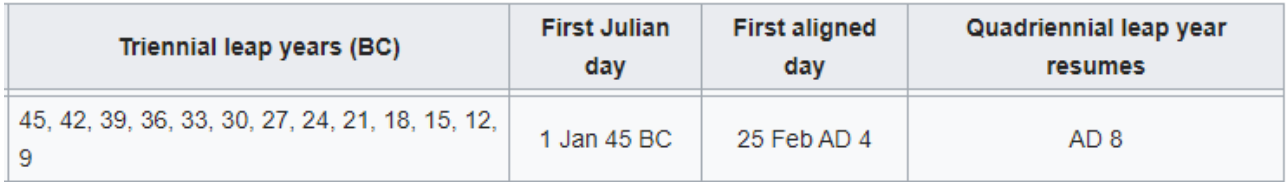

Da quanto si vede alla voce di Wikipedia, ci sono altri studi che sono stati svolti da astronomi e cronologi per confrontare date storiche e date prolettiche. A quelli citati dalla pagina, aggiungo il riferimento [2].

E' noto che i mesi romani cominciavano col giorno delle Calende, che era nel calendario repubblicano lunisolare, un giorno di luna nuova. In [3], si è analizzata la fase della luna del primo giorno del calendario giuliano. In quel lavoro, avevo seguito [2] e assunto il 2 gennaio del 45 a.C. (calendario prolettico) come data d'inizio del calendario giuliano. Si era trovato col software CalSKY [4] che era una luna nuova. Si era poi visto come le None (primo quarto) e le Idi (luna piena) si andassero ad adattare abbastanza bene al nuovo calendario.

Vediamo ora come appare la luna il primo gennaio del 45 a.C. in un altro software, Stellarium [5-9]. In questo software l'anno 45 a.C. è scritto come -44. La luna ha una illuminazione del 0.4%. Il giorno 2 gennaio, l'illuminazione è dello 0.3%. La luna piena (99,9% di illuminazione) è il 16 Gennaio, come dato anche da CalSKY.

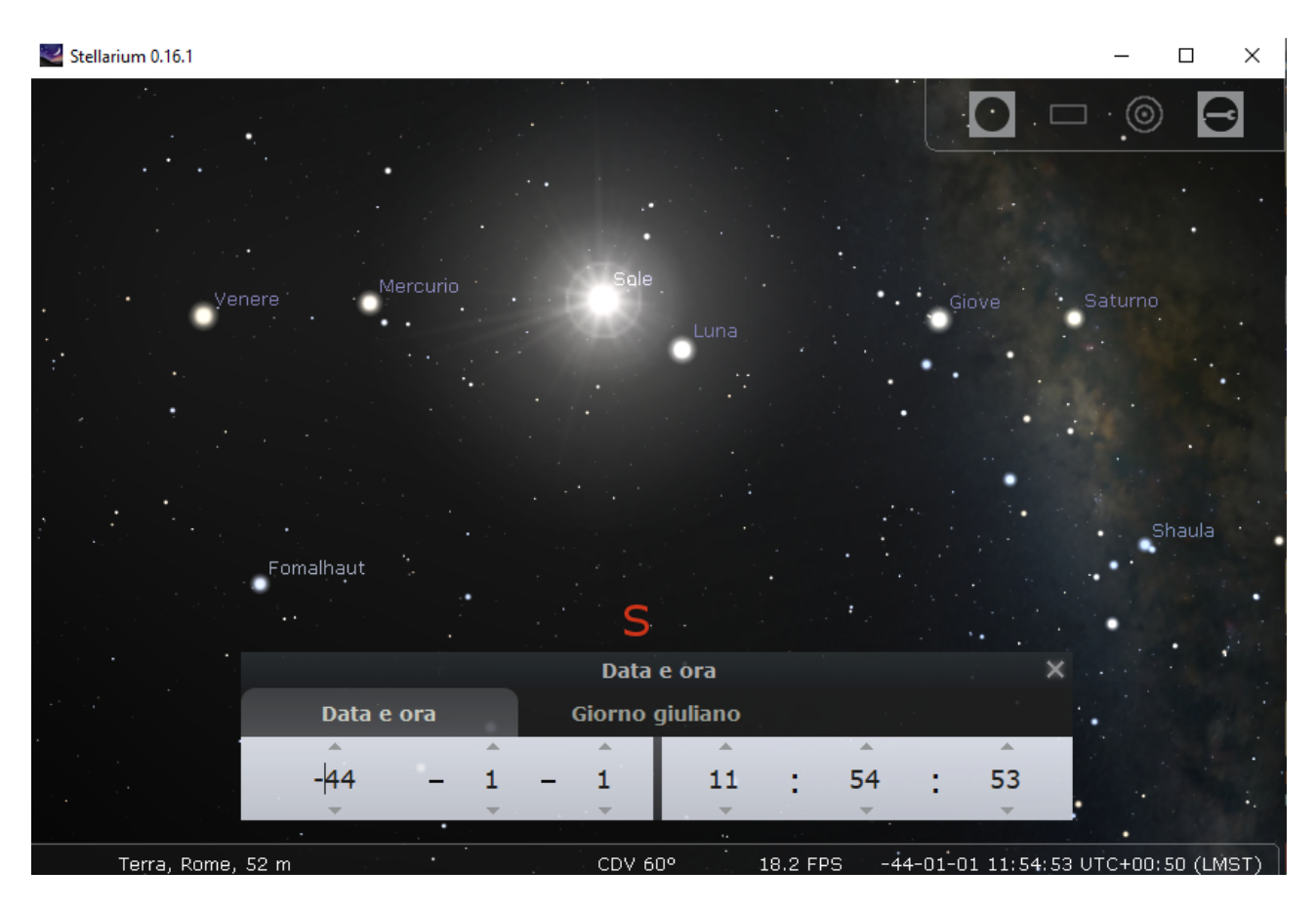

Figura 1: Il cielo in Stellarium il primo Gennaio del 45 a.C. . Interessante sequenza di corpi celesti: Venere, Mercurio, Sole, Luna, Giove e Saturno. Il giorno 2 Gennaio la sequenza è Venere, Mercurio, Luna, Sole, Giove, Saturno.

La scelta tra il primo e il due di gennaio è quindi difficile e questo spiega la tabella che si vede in Wikipedia con le varie proposte. Quello che però è evidente, come sottolineato in [3], è che Giulio Cesare scelse l'inizio del calendario in modo che, almeno per i primi mesi, il nuovo calendario solare seguisse il calendario precedente nella scansione temporale fatta da Calende, None ed Idi. Un commento è ancora necessario per quanto riguarda eventuali studi di archeoastronomia.

Se vi si parla di una data storica tra il 45 a.C. e l'8 a.D., allora essa sarà diversa da quella del calendario giuliano prolettico, diciamola "data solare", sia che si segua la tabella Ideler o che si segua la tabella Browne. Si veda ad esempio il caso del 23 Settembre, compleanno di Augusto, e del relativo presunto allineamento dell'Ara Pacis con l'Obelisco di Augusto [10]. Altro esempio può essere il 30 Gennaio del 9 a.C., data dell'inaugurazione dell'Ara Pacis. La data è una data storica diversa da quella solare di tre o quattro giorni, a seconda della tabella usata. Se si segue Ideler, la data corrispondente al 30 Gennaio (storico) è il 2 Febbraio (solare) del 9 a.C. . Se si segue Browne, la data è il 3 Febbraio del 9 a.C. . Viceversa, se si determina tramite delle misure astronomiche una data solare, la data storica è diversa. Quindi, se si è trovato il 30 gennaio solare, esso corrisponde al 27 Gennaio storico, secondo Ideler. E' evidentemente che se la data astronomica è determinata entro un intervallo di quattro o cinque giorni, allora oltre al 30 Gennaio storico risulta anche i primo di Febbraio, ossia le Calende di Febbraio, l'inizio del mese dedicato a Giunone Februata.

Si noti che lo sfasamento tra data storica e data solare, come ovvio e come mostrato dalla tabella a Pag.2, dipende dall'anno considerato.

Si conclude con una osservazione. Non sembra che i Romani fossero molto legati alle date. O almeno, Cassio Dione non lo era. Dice Dione, dopo aver discusso della Battaglia di Azio (2 Settembre 31 a.C.): "Such was the naval battle in which they engaged on the second of September. I do not mention this date without a particular reason, nor am I, in fact, accustomed to do so; but Caesar now for the first time held all the power alone, and consequently the years of his reign are properly reckoned from that day" [11]. L'unica data che avesse un interesse per lo storico era quella della battaglia di Azio, dopo la quale Augusto resse il potere da solo.

### **References**

[1] Leandro Polverini, Augusto e il controllo del tempo, in Studi su Augusto in occasione del XX centenario della morte, Torino, 2016, pp.95-144.

[2] Henry Browne, The Nundines, and early times of the Julian Calendar. THE JOURNAL OF CLASSICAL AND SACRED PHILOLOGY, VOL. III., Cambridge, 1857.

[3] Sparavigna, Amelia Carolina, The First Calends of the Julian Calendar (May 16, 2019).

Available at SSRN: https://ssrn.com/abstract=3389310 or http://dx.doi.org/10.2139/ssrn.3389310

[4] Sparavigna, Amelia Carolina. (2020, February 23). Sul Software CalSKY di Arnold Barmettler. Zenodo. http://doi.org/10.5281/zenodo.3684523

[5] Sparavigna, Amelia Carolina. (2020, February 26). Software Stellarium e le occultazioni dei pianeti. Zenodo. http://doi.org/10.5281/zenodo.3688074

[6] Zotti, G., & Wolf, A. (2018). Stellarium version 0.18.0. Journal of Skyscape Archaeology, 4(1), 154-158.

[7] Zotti, G., & Wolf, A. (2019). Stellarium 0.19.0 User Guide. Available at

https://www.academia.edu/38617778/Stellarium 0.19.0 User Guide

[8] Zotti, G., Frischer, B., Schaukowitsch, F., Wimmer, M., & Neubauer, W. (2019). Virtual Archaeoastronomy: Stellarium for Research and Outreach. In Archaeoastronomy in the Roman World (pp. 187-205). Springer, Cham.

[9] Zotti, G., & Neubauer, W. (2019). Beyond the landscape: analysis of Neolithic circular ditch systems of Lower Austria with advanced virtual archaeoastronomy. Virtual Archaeology Review, 10(21), 90-102.

[10] Sparavigna, Amelia Carolina, Horologium Augusti and the Reckoning of Time (September 21, 2019). Available at SSRN: https://ssrn.com/abstract=3412752 or

http://dx.doi.org/10.2139/ssrn.3412752

[11] Roman History by Cassius Dio. Vol. VI. Loeb Classical Library edition, 1917